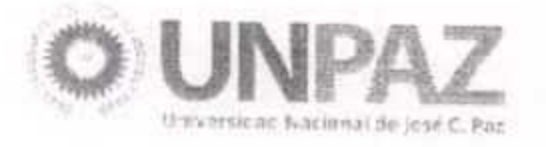

RIO DE LA DECLARACION DE

 $15h$ Resolución Nº......... JOSÉ C. PAZ, 2 4 AGO 2016

### VISTO:

El Estatuto aprobado por Resolución del MINISTERIO DE EDUCACIÓN Nº 584 del 17 de marzo de 2015, el Expediente Nº 0000521/2016 del Registro de esta UNIVERSIDAD NACIONAL DE JOSÉ CLEMENTE PAZ, y

## **CONSIDERANDO:**

Que el título de Doctor Honoris Causa es una distinción académica de máxima jerarquía conferida a aquellas personalidades de relevante prestigio que hubieren realizado aportes de mérito en el campo científico, técnico, cultural, humanístico, artístico, social o

político, tanto en el país como del extranjero, y cuya trayectoria pone de manifiesto su compromiso ético con la sociedad.

Que a través de la mencionada distinción se busca reconocer el rol fundamental de la Presidenta de la Asociación "Abuelas de Plaza de Mayo", Doña Estela BARNES de CARLOTTO, en la lucha por la identidad, la justicia, la memoria y los derechos humanos tanto en nuestra Nación como en el extranjero.

Que dicha Asociación ha sido uno de los principales organismos de resistencia y lucha contra la dictadura cívico-militar, clave en la recuperación de la Democracia en nuestro país, siendo Estela, su Presidenta, ejemplo vivo de los ideales de lucha, compromiso y perseverancia.

Que la organización que preside ha sabido articular el reclamo desde la sociedad civil hacia el Estado, logrando dar cuerpo a una política sostenida de derechos humanos que se hace muy difícil de desarticular por los gobiernos que desprecian la memoria colectiva.

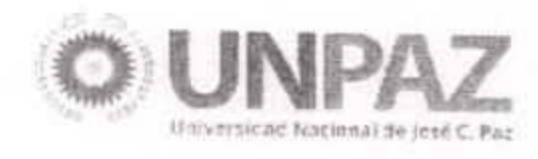

"2016 | AÑO DEL BICENTENARIO DE LA DECLARACIÓN DE LA INDEPENDENCIA NACIONAL

Que las Abuelas de Plaza Mayo y en particular Estela, fueron impulsoras de la creación del Banco Nacional de Datos Genéticos, que almacena muestras biológicas y perfiles genéticos digitales que permiten constatar el parentesco a partir del "índice de abuelidad", aporte de la ciencia argentina a la humanidad.

Que representa un modelo de lucha donde el propósito colectivo supera la búsqueda individual lo que queda evidenciado en su compromiso incesante antes, durante y luego de haber recuperado a su propio nieto.

Que en su lucha y búsqueda por la verdad y la justicia lograron, entre otros, la restitución de 120 hijas e hijos de víctimas del terrorismo de Estado, entre ellos su nieto Guido; el aporte e impulso en la creación de la Comisión Nacional por el Derecho a la Identidad; la creación del Banco Nacional de Datos Genéticos y la participación activa en la creación de la Ley Nº 23.849 que legisla la Convención sobre los derechos del niño,

haciendo aportes de relevante importancia mediante los artículos 7º, 8º y 11.

Que a través de su militancia activa y pacífica en la búsqueda de los niños nacidos en cautiverio ha sido y es, invalorable su aporte al enjuiciamiento y castigo a los culpables de los crímenes de lesa humanidad, caso inédito en el mundo.

Que las "Abuelas de Plaza de Mayo" constituyen un faro para nuestra sociedad al sostener durante esta larga lucha, las denuncias y testimonios sobre los hechos acaecidos durante la dictadura, y un ejemplo de lucha a nivel internacional, demostrando que es posible encauzar los reclamos de justicia mediante las vías estrictamente institucionales, desechando la venganza o cualquier otro modo de justicia por mano propia.

Que tomando como foco la memoria y los derechos humanos con un alto compromiso social y político vienen ensanchando los límites de nuestras instituciones, mejorando la calidad de la democracia Argentina, denunciando las actuales formas de vulneración de derechos, exigiendo siempre y ante todas las autoridades, que cada quien cumpla con su tarea en la construcción de la sociedad que decimos ser.

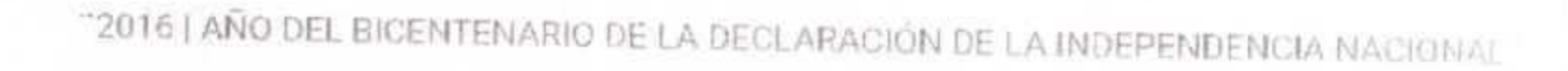

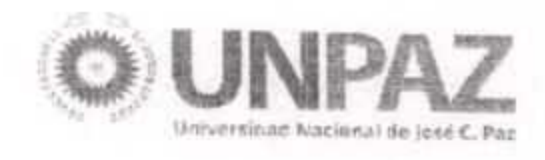

Que su lucha ha trascendido las fronteras de nuestro país y recibido gran cantidad de reconocimientos de organismos internacionales siendo Estela una embajadora ética de nuestra patria.

Que este compromiso con la justicia, la memoria y los derechos humanos personificados en la figura de Estela BARNES de CARLOTTO, constituyen valores fundamentales para la UNIVERSIDAD NACIONAL DE JOSÉ CLEMENTE PAZ.

Que la DIRECCIÓN DE ASUNTOS JURÍDICOS ha tomado la intervención de su competencia.

Que la presente medida se adopta en virtud de las atribuciones conferidas por el artículo 63, inciso i) del Estatuto Universitario, aprobado por Resolución del MINISTERIO DE EDUCACIÓN Nº 584/2015.

Por ello,

# EL CONSEJO SUPERIOR

# DE LA UNIVERSIDAD NACIONAL DE JOSÉ CLEMENTE PAZ

#### **RESUELVE:**

ARTÍCULO 1° .- Otórgase el título de Doctor Honoris Causa de la UNIVERSIDAD NACIONAL DE JOSÉ CLEMENTE PAZ a la Señora Presidenta de la Asociación "Abuelas de Plaza de Mayo", Doña Estela BARNES de CARLOTTO.

ARTÍCULO 2º.- Regístrese, comuníquese, publíquese en el Boletín Oficial de la UNIVERSIDAD NACIONAL DE JOSÉ CLEMENTE PAZ y archívese.

de José C. Frz Univergidad Nacional Resolución